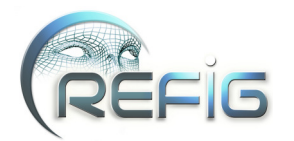

# BRDF à base de micro-facettes diffusantes : de la physique à la synthèse d'images

Emmanuelle Tauzia<sup>1</sup>, Lionel Simonot<sup>2</sup> Benjamin Bringier<sup>1,</sup>, Mickaël Ribardière<sup>1</sup> Daniel Meneveaux<sup>1</sup>

<sup>1</sup> Laboratoire XLIM, Université de Poitiers

<sup>2</sup> Laboratoire PPRIME, Université de Poitiers

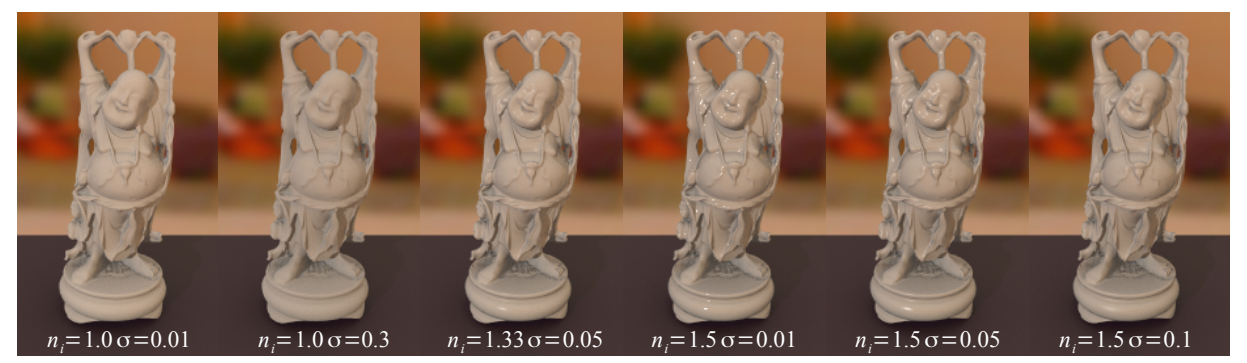

Application du modèle de Simonot [Sim09] au maillage 3D *Stanford Buddha*, avec divers paramètres de rugosité et d'indice de réfraction. Ce modèle unique inclut à la fois les modèles de Lambert, Oren-Nayar et Cook-Torrance.

## Résumé

*Les modèles de réflectance à base de micro-facettes permettent de représenter une large gamme de matériaux. Ils sont physiquement plausibles et peuvent être manipulés de manière intuitive par les utilisateurs à partir de paramètres tels que la rugosité de la surface et ses propriétés optiques. Certains sont dédiés à des micro-facettes spéculaires, mais leur extension à des réflectances quelconques nécessite de résoudre une double intégrale qui n'admet aucune solution analytique dans le cas général. À notre connaissance, le modèle d'Oren-Nayar [ON94] est le seul à proposer une solution analytique approchée avec des micro-facettes Lambertiennes, exploitable en informatique graphique. Simonot a proposé en 2009 [Sim09] un modèle théorique basé sur des micro-facettes composées d'un substrat Lambertien surmonté d'une interface spéculaire. Son intérêt est de généraliser les modèles existants dans la littérature, incluant ceux de Lambert, de Cook-Torrance et d'Oren-Nayar, mais il n'est pas utilisable directement en informatique graphique. L'objectif de cet article est de proposer une mise en œuvre du modèle de Simonot, basée sur des méthodes de Monte-Carlo, avec un échantillonnage d'importance pour obtenir une estimation numérique. Chaque partie de la méthodologie employée est discutée, de manière à montrer les aspects importants du développement. Les valeurs de réflectance obtenues sont stockées sous forme de tableau pour être utilisées de manière efficace lors de la visualisation.*

Mots clé : Modèle de BRDF, micro-facettes, rendu réaliste, synthèse d'images

#### 1. Introduction

La représentation de matériaux réalistes et physiquement plausibles en synthèse d'images reste difficile pour de nombreuses raisons. L'une des plus importantes concerne la re-

c REFIG 2014, Revue Électronique Francophone d'Informatique Graphique. Publiée par l'Association Française d'Informatique Graphique

présentation mathématique des modèles de réflectance (ou BRDF pour *Bidirectional Reflectance Distribution Function*), car elle est soumise à diverses exigences : l'attente des utilisateurs concernant le réalisme des images produites, le contrôle de l'apparence des objets avec un nombre restreint de paramètres, le respect des propriétés physiques telles que la réciprocité et la conservation de l'énergie, leur correspondance avec des matériaux réels mesurés (souvent par gonioréflectométrie), ou encore la rapidité d'exécution des calculs numériques.

Les modèles empiriques tels que celui de Phong [Pho75], Blinn-Phong [Bli77], la révision proposée par Lewis [Lew93], ou le modèle anisotrope décrit par Ward [War92] sont efficaces et intuitifs, mais les paramètres utilisés ne correspondent pas à des caractéristiques physiques clairement établies. D'autres approches privilégient des bases de fonctions, dont les paramètres peuvent être identifiés à partir des mesures. C'est le cas de la généralisation de Lafortune [LFTG97] pour des lobes de Phong, des bases de fonctions d'ondelettes [CPB03], ou encore des harmoniques sphériques [WAT92]. Malheureusement, le nombre de paramètres est souvent important, il est difficile de leur donner une signification physique et leur ajustement manuel est délicat.

Nous nous intéressons dans cet article aux modèles basés sur une distribution de micro-facettes (ou *facettes*), à l'instar de Cook-Torrance [CT82], Oren-Nayar [ON94], Ashikhmin et al. [APS00], Walter et al. [WMLT07], ou encore Bagher et al. [BSH12]. Ils connaissent un succès important car leurs paramètres reposent sur des observations physiques et sont efficaces pour représenter de larges gammes de matériaux tout en restant faciles à manipuler. Ils reposent sur une description de la réflectance de chaque facette et sur une distribution statistique de leurs orientations.

Les modèles proposés dans la littérature associent généralement à chaque facette une réflectance élémentaire (purement spéculaire, diffuse, et/ou transparente). Dans le cas de facettes spéculaires, le calcul de réflectance peut être réalisé de manière analytique ; en revanche, pour des facettes diffuses, l'estimation de la fonction de réflectance globale nécessite de prendre en compte la contribution de toutes les facettes et par conséquent de réaliser une intégration pour toutes les orientations possibles. Le processus d'intégration est coûteux, et à notre connaissance seuls Oren et Nayar [ON94] proposent une version analytique (approchée) à ce problème pour des micro-facettes Lambertiennes, permettant d'exploiter le modèle en informatique graphique.

Le modèle de Simonot [Sim09] décrit des facettes composées d'un substrat Lambertien et d'une interface spéculaire, dans le but de généraliser les modèles existants. À cause de la complexité liée au processus d'intégration numérique, il n'a pas encore été exploité en synthèse d'images. Pourtant, il complète les modèles existants dans la littérature en intégrant naturellement les modèles de Lambert, Cook-

Torrance et Oren-Nayar. Notre objectif dans cet article est d'en montrer une mise en œuvre pratique dans le cas isotrope, avec une description du processus d'intégration ainsi que les écueils à éviter pour obtenir des résultats corrects. Ces derniers sont comparés aux modèles les plus proches de la littérature, et illustrés en synthèse d'images.

La suite de cet article est organisé de la façon suivante. La section 2 introduit les notations utilisées ; la section 3 présente la théorie générale des modèles de réflectance à base de micro-facettes et décrit les micro-facettes Lambertiennes interfacées ; la section 4 présente notre méthodologie pour leur évaluation numérique ; la section 5 illustre les résultats obtenus ; enfin, la section 6 conclut la discussion et décrit les pistes que nous envisageons pour la suite de ce travail.

#### 2. Définitions

# 2.1. Notations

Dans cet article, nous utilisons les notations présentées dans la figure 1 et le tableau 1. Quatre vecteurs unitaires sont définis : n est la normale "macroscopique" de l'échantillon ; m est la normale d'une facette ; i est la direction d'incidence de la lumière et o la direction d'observation. Toute direction u est définie à l'aide d'un angle zénithal θ*u* et d'un angle azimutal ϕ*u* exprimés en fonction de la normale à la surface.

#### 2.2. Définitions radiométriques

Ces définitions sont issues de la nomenclature proposée par Nicodemus [NRH<sup>\*</sup>77].

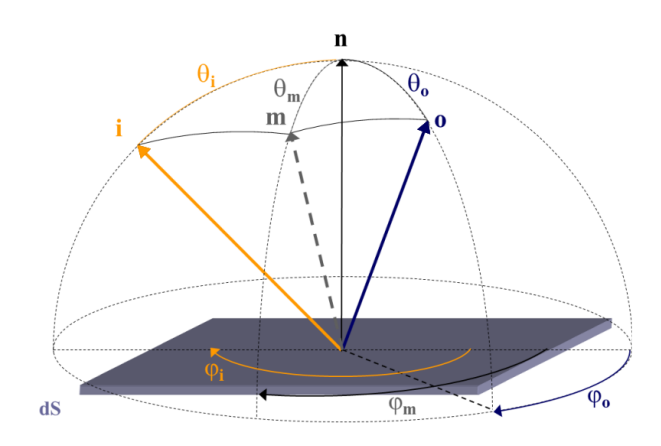

Figure 1: *Géométrie de la réflexion, avec les notations utilisées dans cet article.*

Considérons un échantillon plan de normale n éclairé par une source collimatée provenant d'une direction i. L'échantillon réfléchit dans la direction o un faisceau de lumière de luminance  $L(i, \mathbf{o}, \mathbf{n})$  définie par :

$$
L(\mathbf{i}, \mathbf{o}, \mathbf{n}) = \frac{d^2 \phi_o(\mathbf{i}, \mathbf{o})}{dS \cos \theta_o d\omega_o},
$$
 (1)

c REFIG 2014.

| n                                           | Normale macroscopique                                                                                                    |
|---------------------------------------------|----------------------------------------------------------------------------------------------------|
| m                                           | Normale d'une facette                                                                                                    |
| i                                           | Vecteur unitaire de la direction d'incidence<br>de la lumière                                                                                        |
| $\bf{0}$                                    | Vecteur unitaire de la direction d'observa-<br>tion                                                                                                  |
| h                                           | Vecteur unitaire de la direction bissectrice<br>entre les directions <b>i</b> et o                                                                   |
| $\theta_u$                                  | Angle zénithal associé à une direction <b>u</b>                                                                                                    |
| $\varphi_u$                                 | Angle azimutal associé à une direction <b>u</b>                                                                                                    |
| $d\omega_u$                                 | Angle solide élémentaire autour d'une direc-<br>tion u                                                                                               |
| $\Omega +$                                  | Ensemble des directions d'incidence<br><b>OU</b><br>d'observation (hémisphère supérieur défini<br>parn)                                              |
| $f(\mathbf{i}, \mathbf{o}, \mathbf{n})$     | <b>BRDF</b> macroscopique                                                                                                    |
| $f^{\mu}(\mathbf{i},\mathbf{o},\mathbf{m})$ | BRDF d'une facette                                                                                                    |
| D(m)                                        | Fonction de distribution des normales des fa-<br>cettes                                                                                              |
| $\sigma$ , $\sigma$ <sub>b</sub>            | Paramètres de rugosité : $\sigma$ pour une distribu-<br>tion Gaussienne (en radians) et $\sigma_b$ pour une<br>distribution de Beckmann (sans unité) |
| G(i, o, m)                                  | Fonction d'atténuation géométrique                                                                                                    |
| $n_0$                                       | Indice de réfraction du milieu extérieur                                                                                                    |
| n <sub>1</sub>                              | Indice de réfraction du matériau                                                                                                    |
| $n_i = \frac{n_1}{n_0}$                     | Rapport d'indices de réfraction                                                                                                    |
| R(i, m)                                     | Réflectance de Fresnel de l'interface entre le<br>milieu extérieur et le matériau                                                                    |
| T(i, m)                                     | Transmittance de l'interface entre le milieu<br>extérieur et le matériau                                                                             |

Table 1: *Notations employées dans cet article.*

où *d* 2 φ*o*(i,o) est l'élément de flux réfléchi dans la direction o, *dS* est l'aire élémentaire de l'échantillon et  $dω<sub>o</sub> = sin θ<sub>o</sub> dθ<sub>o</sub> dφ<sub>o</sub>$  est l'angle solide infinitésimal dans la direction considérée.

La fonction de distribution de la réflectance bidirectionnelle *f*(i,o,n), d'unité *sr*−<sup>1</sup> est alors définie comme le ratio entre la luminance *L*(i, o, n) réfléchie par la surface dans la direction o et l'éclairement incident *E*(i,n) provenant de la direction i :

$$
f(\mathbf{i}, \mathbf{o}, \mathbf{n}) = \frac{L(\mathbf{i}, \mathbf{o}, \mathbf{n})}{E(\mathbf{i}, \mathbf{n})}.
$$
 (2)

Pour être considérée comme *physiquement plausible*, elle

c REFIG 2014.

doit vérifier les principes de réciprocité de Helmholtz :

$$
f(\mathbf{i}, \mathbf{o}, \mathbf{n}) = f(\mathbf{o}, \mathbf{i}, \mathbf{n}) \tag{3}
$$

et de conservation d'énergie :

$$
\int_{\Omega+} f(\mathbf{i}, \mathbf{o}, \mathbf{n}) |\mathbf{o} \mathbf{n}| d\omega_o \le 1, \forall i \in \Omega+, \tag{4}
$$

avec  $|\mathbf{on}| = (\mathbf{o} \cdot \mathbf{n})$  si  $(\mathbf{o} \cdot \mathbf{n}) > 0$  et 0 sinon.

## 3. Modèles à base de micro-facettes

# 3.1. Théorie générale

Le principe des modèles à base de micro-facettes est de définir la BRDF macroscopique *f*(i,o,n) d'une surface de normale n, en intégrant de manière statistique les contributions de toutes les aspérités géométriques qui forment la géométrie de la surface. La BRDF  $f^{\mu}(\mathbf{i}, \mathbf{o}, \mathbf{m})$  d'une facette individuelle de normale m est alors pondérée par sa probabilité d'exister  $D(m)$  et par une fonction d'atténuation géométrique  $G(i, \mathbf{o}, \mathbf{m})$  [TS67, WMLT07] :

$$
f(\mathbf{i}, \mathbf{o}, \mathbf{n}) = \int_{\Omega+} \frac{|\mathbf{im}|}{|\mathbf{in}|} f^{\mu}(\mathbf{i}, \mathbf{o}, \mathbf{m}) \frac{|\mathbf{om}|}{|\mathbf{on}|} D(\mathbf{m}) G(\mathbf{i}, \mathbf{o}, \mathbf{m}) d\omega_{m}.
$$

Les facettes sont toutes orientées vers l'hémisphère supérieur, avec  $D(m)$  la fonction de distribution statistique de leurs normales m, positive, d'unité *sr*−<sup>1</sup> .

$$
D(\mathbf{m}) = 0 \text{ si } (\mathbf{m} \cdot \mathbf{n}) \le 0. \tag{6}
$$

Par conséquent, la somme des aires projetées des facettes est égale à la surface macroscopique et la normalisation de la fonction de distribution est la suivante :

$$
\int_{\Omega+} D(\mathbf{m}) |\mathbf{m}\mathbf{n}| d\omega_m = 1. \tag{7}
$$

Plusieurs fonctions de distribution vérifiant l'équation 7 peuvent être utilisées. La fonction de Beckmann et Spizzichino [BS63] est souvent citée :

$$
D(\mathbf{m}) = \frac{1}{\pi \sigma_b^2 |\mathbf{m}\mathbf{n}|^4} e^{-\tan^2 \theta_m / \sigma_b^2},
$$
 (8)

où σ*<sup>b</sup>* est le *paramètre de rugosité*, sans unité, et correspondant à l'écart-type de la distribution des pentes.

Un autre exemple est la fonction de distribution Gaussienne utilisée essentiellement par Oren-Nayar [ON94] :

$$
D(\mathbf{m}) = C e^{(-\theta_m^2/2\sigma^2)} / |\mathbf{m}\mathbf{n}|,
$$
 (9)

avec σ le paramètre de rugosité (exprimé en radians) et *C* la constante de normalisation :

$$
\frac{1}{C} = \int_{\Omega+} e^{(-\theta_m^2/2\sigma^2)} d\omega_m
$$
\n
$$
= \int_{\phi_m=0}^{2\pi} \int_{\theta_m=0}^{\pi/2} e^{(-\theta_m^2/2\sigma^2)} sin\theta_m d\theta_m d\phi_m
$$
\n
$$
= 2\pi \int_{\theta_m=0}^{\pi/2} e^{(-\theta_m^2/2\sigma^2)} sin\theta_m d\theta_m,
$$
\n(11)

Cette normalisation trouve une solution analytique de la forme suivante :

$$
\frac{1}{C} = \frac{\sigma \sqrt{\pi^3}}{\sqrt{2}} e^{-\frac{\sigma^2}{2}} \times \left[2 \operatorname{erfi}\left(\frac{\sigma}{\sqrt{2}}\right) - \operatorname{erfi}\left(\frac{2\sigma^2 - i\pi}{2\sqrt{2}\sigma}\right) - \operatorname{erfi}\left(\frac{2\sigma^2 + i\pi}{2\sqrt{2}\sigma}\right)\right],\tag{12}
$$

où *erfi* est la fonction d'erreur imaginaire, mais son évaluation numérique reste approximative et coûteuse. Nous proposons par conséquent d'utiliser une fonction approchée basée sur une fraction rationnelle, à la manière de Schlick [Sch94] :

$$
\frac{1}{C} = 2\pi \left( \frac{K_2 \sigma^2 + K_3 \sigma^3 + K_4 \sigma^4 + K_5 \sigma^5 + K_6 \sigma^6}{K_0' + K_2' \sigma^2 + K_3' \sigma^3 + K_4' \sigma^4 + K_5' \sigma^5 + K_6' \sigma^6} \right),
$$
\n(13)

avec :

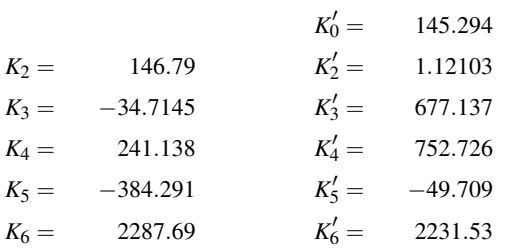

pour une accélération de 8× en temps de calcul, et une erreur inférieure à 0.11% pour la Gaussienne normalisée obtenue, comparé au calcul utilisant la fonction *erfi*.

La fonction d'atténuation géométrique  $G(i, \mathbf{o}, \mathbf{m})$  détermine la fraction d'une facette de normale m, visible à la fois de la direction d'incidence i et de la direction d'observation o. Cette fonction prend des valeurs entre 0 et 1 et son influence est surtout importante pour des angles rasants et/ou pour des surfaces très rugueuses.

La fonction proposée par Torrance et Sparrow [TS67] est la suivante :

$$
G(\mathbf{i}, \mathbf{o}, \mathbf{m}) = \mathbf{max} \bigg[ 0, \mathbf{min} \bigg[ 1, \frac{2|\mathbf{in}||\mathbf{mn}|}{|\mathbf{im}|}, \frac{2|\mathbf{on}||\mathbf{mn}|}{|\mathbf{om}|} \bigg] \bigg]. \tag{14}
$$

Avec cette fonction, la BRDF obtenue peut être interprétée comme la résultante d'un ensemble de surfaces indépendantes, présentant de longues cavités en V, selon une distribution des pentes *D*(m) donnée. Physiquement, la description d'une telle surface ne semble pas très réaliste et la fonction *G* produit une discontinuité de la dérivée partielle de la BRDF par rapport à la direction d'observation (ou par rapport à la direction d'incidence) avec une rupture des pentes dans le modèle qui ne se retrouve pas dans les mesures [Hei14]. Toutefois, mathématiquement, le modèle est bien posé et la BRDF vérifie en particulier les propriétés de conservation de l'énergie et de réciprocité. D'autres fonctions empiriques peuvent également être utilisées [KSK01, KSKK10].

Une approche radicalement différente consiste à déterminer ce facteur *G*(i,o,n) à partir de la distribution des pentes *D*(m) en faisant l'hypothèse que la fonction d'ombrage est indépendante de la normale de la facette considérée [Smi67, BBS02]. L'évaluation de cette fonction est obtenue par intégration numérique [APS00] ou pour certaines distributions à partir d'expressions analytiques [WMLT07]. Cette approche est également bien posée mathématiquement (la BRDF résultante conserve l'énergie) et correspond mieux aux résultats expérimentaux [Hei14].

La contribution dûe aux réflexions multiples entre les micro-facettes peut également être prise en compte. L'équation 5 traduit uniquement la diffusion simple, les interréflexions sont très peu discutées dans la littérature et à notre connaissance seul le modèle proposé par Oren et Nayar [ON94] considère l'influence d'une seconde réflexion avec l'hypothèse d'une surface définie par des cavités en V. Ce problème est réputé difficile car il nécessite de résoudre une intégrale récursive multiple, avec pour le modèle de Simonot une réflectance non lambertienne pour les facettes. Dans cet article, nous n'abordons pas ce point.

Les choix pour les facteurs  $D(m)$ ,  $G(i, o, m)$  et  $f^{\mu}(i, o, m)$ permettent de représenter de larges gammes de matériaux à l'aide de paramètres physiques. Par exemple, le modèle de Cook-Torrance [CT82] utilise une distribution de Beckmann (équation 8), associée à la fonction d'atténuation de Torrance et Sparrow (équation 14) et suppose que les facettes agissent comme des interfaces strictement spéculaires. À l'opposé, le modèle proposé par Oren-Nayar [ON94] est basé sur des facettes strictement Lambertiennes avec une fonction de distribution Gaussienne (équation 9) et la fonction d'atténuation géométrique définie par Torrance et Sparrow (équation 14).

Supposer qu'une facette est soit purement diffuse [ON94] soit purement spéculaire [CT82] restreint la gamme de matériaux qu'un modèle peut représenter. Par exemple le modèle d'Oren-Nayar permet de reproduire des matériaux mats ayant des effets de rétro-réflexion alors que le modèle de Cook-Torrance permet surtout de représenter des matériaux brillants. Le modèle de Simonot [Sim09] considère des facettes Lambertiennes interfacées ayant l'avantage de traiter de nombreuses situations non prises en compte jusqu'à présent tout en incluant naturellement les modèles de Cook-Torrance, d'Oren-Nayar et de Lambert.

#### 3.2. Facettes Lambertiennes interfacées

Simonot considère des surfaces rugueuses constituées d'un substrat Lambertien de paramètre *K<sup>d</sup>* surmonté d'une interface lisse (figure 2). Cela permet de représenter physiquement à la fois une partie diffusante et une partie spéculaire avec les paramètres suivants :

• *K<sup>d</sup>* la réflectance du matériau hors interface caractérisant le substrat diffusant,

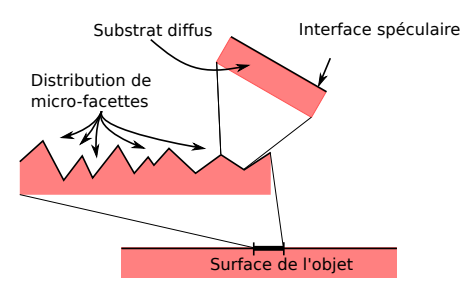

Figure 2: *Schéma d'une surface constituée de micro-facettes Lambertiennes interfacées. Le substrat diffuse la lumière tandis que l'interface donne un aspect brillant au matériau.*

- $n_i = n_1/n_0$  le rapport d'indice de réfraction entre le milieu extérieur et le fond lambertien et
- σ le paramètre de rugosité. Le modèle détaillé [Sim09] définit la BRDF  $f^{\mu}$ (i, o, m) de chaque facette, avec une partie strictement spéculaire liée à l'aspect surfacique  $f_s^{\mu}$ (i, o, m) et une partie liée à la diffusion dans le volume du matériau  $f_v^{\mu}(\mathbf{i}, \mathbf{o}, \mathbf{m})$ :

$$
f^{\mu}(\mathbf{i}, \mathbf{o}, \mathbf{m}) = f_s^{\mu}(\mathbf{i}, \mathbf{o}, \mathbf{m}) + f_v^{\mu}(\mathbf{i}, \mathbf{o}, \mathbf{m}).
$$
 (15)

L'interface de la facette étant parfaitement plane, la réflexion surfacique  $f_s^{\mu}$  (i, o, m) de la réflectance complète est :

$$
f_s^{\mu}(\mathbf{i}, \mathbf{o}, \mathbf{m}) = R(\mathbf{i}, \mathbf{h}) \frac{\delta \omega_m(\mathbf{h}, \mathbf{m})}{4 |\mathbf{ih}|^2},
$$
(16)

où h est la direction bissectrice entre les directions i et o, δω*m* la distribution de dirac associée à l'angle solide élémentaire  $d\omega_m$  autour de la direction **m** telle que :

$$
\int_{\Omega} \delta \omega_m(\mathbf{s}, \mathbf{m}) d\omega_m = \begin{cases} 1 & \text{si } \mathbf{s} \in \Omega \\ 0 & \text{sinon} \end{cases}
$$
 (17)

et *R*(i,h) la réflectance de l'interface pour un éclairement non polarisé, répondant à la loi de Fresnel entre un milieu extérieur d'indice  $n_0$  et un matériau d'indice  $n_1$ :

$$
R(\mathbf{i}, \mathbf{h}) = \frac{1}{2} \frac{(g-c)^2}{(g+c)^2} \left\{ 1 + \frac{[c(g+c)-1]^2}{[c(g-c)+1]^2} \right\},\qquad(18)
$$

où

$$
c = \mathbf{i} \cdot \mathbf{h} \tag{19}
$$
  

$$
g^2 = n_i^2 + c^2 - 1. \tag{20}
$$

La partie volumique du modèle tient compte d'une première traversée de l'interface (transmittance  $T(i, m) = 1 - R(i, m)$ , de la diffusion par le substrat Lambertien (réflectance *Kd*), des réflexions multiples entre l'interface et le substrat Lambertien (facteur 1/(1 − *Kdri*)), et enfin de la traversée finale de l'interface du matériau vers l'extérieur (transmittance *T*(o,m)) :

$$
f_{\nu}^{\mu}(\mathbf{i}, \mathbf{o}, \mathbf{m}) = \frac{1}{\pi n_i^2} T(\mathbf{i}, \mathbf{m}) T(\mathbf{o}, \mathbf{m}) \frac{K_d}{(1 - K_d r_i)},
$$
(21)

c REFIG 2014.

où la réflectance *ri* d'une interface plane éclairée par une source lumineuse Lambertienne provenant du milieu d'indice *n*1, est dérivée de la réflectance de Fresnel :

$$
r_i = \int_{\Theta_u=0}^{\frac{\pi}{2}} R_i(\mathbf{u}, \mathbf{m}) \sin(2\theta_u) d\theta_u, \qquad (22)
$$

avec *Ri* la réflectance de Fresnel interne à la facette. En utilisant la formule (exacte) proposée par Molenaar [MtBZ99], nous pouvons écrire  $r_i = (1 - 1/n_i^2(1 - r_e))$ , avec :

$$
r_e = \frac{1}{2} - \frac{2n_i^3(n_i^2 + 2n_i - 1)}{(n_i^2 + 1)(n_i^4 - 1)} + \frac{(n_i - 1)(3n_i + 1)}{6(n_i + 1)^2} + (23)
$$

$$
\frac{8n_i^4(n_i^4 + 1)}{(n_i^2 + 1)(n_i^4 - 1)^2} \ln(n_i) + \frac{n_i^2(n_i^2 - 1)^2}{(n_i^2 + 1)^3} \ln\left(\frac{n_i - 1}{n_i + 1}\right)
$$

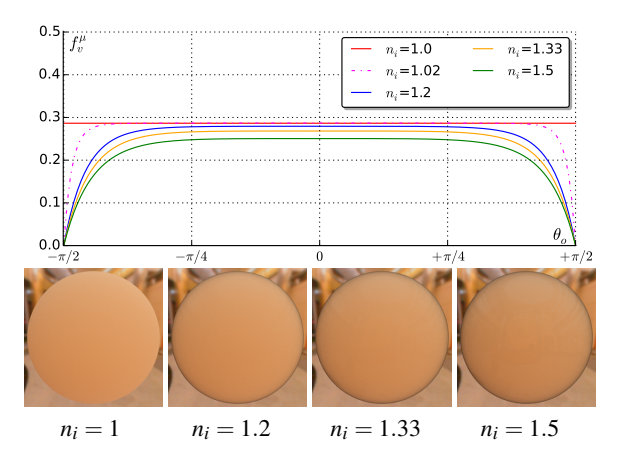

Figure 3: *Partie volumique du modèle Lambertien interfacé (la partie surfacique correspond à un dirac dans la direction miroir)*, avec  $K_d = 0.9$  *pour chaque canal rouge, vert, bleu. La première ligne illustre les courbes sur le plan d'incidence, pour une incidence* θ*<sup>i</sup>* = 45◦ *, avec les valeurs de n<sup>i</sup> égales à* 1,1.20,1.33,1.50 *; la seconde donne des images d'une sphère éclairée par une carte d'environnement.*

Dans l'équation 21, le facteur  $1/n_i^2$  exprime le fait que la luminance intervenant dans la définition de la BRDF diminue à la traversée du milieu d'indice *n*<sup>1</sup> vers un milieu moins réfringent d'indice  $n_0 < n_1$ . Ce modèle de BRDF (équations 15, 16 et 21), défini pour une facette, vérifie les propriétés de réciprocité (équation 3) et de conservation d'énergie (équation 4) [Sim09]. La figure 3 illustre la BRDF correspondant au modèle d'une seule facette, ou encore à un objet sans rugosité. La luminance réfléchie diminue de façon importante pour des observations rasantes par rapport à un modèle Lambertien.

En remplaçant  $f^{\mu}$  de l'équation 15 dans l'équation 5, par linéarité de l'intégrale, la BRDF macroscopique s'écrit de la manière suivante :

$$
f(\mathbf{i}, \mathbf{o}, \mathbf{n}) = f_s(\mathbf{i}, \mathbf{o}, \mathbf{n}) + f_v(\mathbf{i}, \mathbf{o}, \mathbf{n}).
$$
 (24)

Avec les équations 16 et 21 dans l'intégrale de l'équation 5, nous retrouvons la BRDF macroscopique pour les composantes surfacique et volumique. La contribution surfacique  $f_s(i, \mathbf{o}, \mathbf{n})$  se simplifie au cas d'une distribution de facettes spéculaires :

$$
f_s(\mathbf{i}, \mathbf{o}, \mathbf{n}) = \frac{R(\mathbf{i}, \mathbf{h})D(\mathbf{h})G(\mathbf{i}, \mathbf{o}, \mathbf{h})}{4|\mathbf{in}||\mathbf{o}\mathbf{n}|}.
$$
 (25)

La contribution volumique  $f_v(i, \mathbf{o}, \mathbf{n})$  s'écrit [Sim09] :

$$
f_v(\mathbf{i}, \mathbf{o}, \mathbf{n}) = \frac{K_d^2}{\pi n_i^2 (1 - K_d r_i)} \times
$$
 (26)  

$$
\int_{\Omega_+} T(\mathbf{i}, \mathbf{m}) T(\mathbf{o}, \mathbf{m}) D(\mathbf{m}) G(\mathbf{i}, \mathbf{o}, \mathbf{m}) \frac{|\mathbf{im}|}{|\mathbf{in}|} \frac{|\mathbf{om}|}{|\mathbf{on}|} d\omega_m.
$$

Le modèle original de Simonot repose sur une distribution Gaussienne et nous choisissons dans cet article d'utiliser le facteur d'atténuation géométrique *G* de Torrance et Sparrow [TS67]. Ce choix permet de comparer nos résultats avec le modèle approché donné par Oren-Nayar [ON94]. Voici les caractéristiques remarquables du modèle de Simonot :

- les facettes sont purement spéculaires lorsque le fond n'est pas diffusant : *K<sup>d</sup>* = 0, cela correspond au modèle de Cook-Torrance, avec une distribution Gaussienne ;
- les facettes sont diffuses lorsqu'il n'y a pas d'interface : si  $n_i = 1$ ,  $T = 1$  et  $r_i = 0$ , l'équation 26 devient alors équivalente au modèle d'Oren-Nayar :

$$
f(\mathbf{i}, \mathbf{o}, \mathbf{n}) = \frac{K_d}{\pi} \int_{\Omega_+} D(\mathbf{m}) G(\mathbf{i}, \mathbf{o}, \mathbf{m}) \frac{|\mathbf{im}|}{|\mathbf{in}|} \frac{|\mathbf{om}|}{|\mathbf{on}|} d\omega_m. \quad (27)
$$

- le modèle complet est Lambertien interfacé pur en l'absence de rugosité : si  $\sigma = 0$  la BRDF est égale à celle d'une facette (équations 16 et 21) ;
- le modèle complet est Lambertien en l'absence de rugosité et d'interface : si  $n<sub>i</sub> = 1$  et  $\sigma = 0$ .

Malheureusement, l'équation 26 (et par conséquent l'équation 27) n'a pas de solution analytique dans le cas général et nécessite une évaluation numérique. Peu d'auteurs évoquent ce problème. Oren et Nayar [ON94] parlent d'évaluations numériques pour établir les modèles approchés, mais aucun détail n'est donné concernant la méthode. Ashikhmin et al. [APS00] parlent également d'évaluation numérique sans donner de précision. Dupuy *et al.* [DHI<sup>∗</sup> 13], utilisent un échantillonnage régulier de la distribution pour estimer la valeur de BRDF et prendre en compte un environnement lumineux en temps interactif. Dans la section suivante, nous discutons de la pertinence des méthodes d'échantillonnage possibles pour réaliser ces calculs d'évaluation numérique.

#### 4. Méthodologie et mise en œuvre

Notre objectif est de proposer un processus d'estimation de l'intégrale (5), de manière à obtenir des résultats fiables avec des temps de calculs acceptables. Nous nous intéressons en particulier aux méthodes de Monte-Carlo. Dans un premier temps, nous décrivons le processus avec un échantillonnage uniforme et nous montrons également l'utilité d'utiliser un échantillonnage d'importance dans ce cas et son apport dans l'estimation.

## 4.1. Échantillonnage uniforme

Pour estimer l'intégrale (5), posons :

$$
f(\mathbf{i}, \mathbf{o}, \mathbf{m}) = \frac{1}{|\mathbf{in}||\mathbf{on}|} \int_{\Omega_+} g(\mathbf{i}, \mathbf{o}, \mathbf{m}) d\omega_m, \tag{28}
$$

avec :

$$
g(\mathbf{i}, \mathbf{o}, \mathbf{m}) = f^{\mu}(\mathbf{i}, \mathbf{o}, \mathbf{m}) D(\mathbf{m}) G(\mathbf{i}, \mathbf{o}, \mathbf{m}) |\mathbf{i}\mathbf{m}| |\mathbf{o}\mathbf{m}|. \tag{29}
$$

L'intégrale *I* de *g* est considérée comme l'espérance de la fonction *g* et peut être approchée de la manière suivante :

$$
I = \int_{\Omega+} g(\mathbf{i}, \mathbf{o}, \mathbf{m}) d\omega_m = E[g(\mathcal{U})] \approx \frac{2\pi}{N} \sum_{i=1}^N g(\mathbf{u}_i), \quad (30)
$$

où  $U$  est une variable aléatoire de loi uniforme définie sur  $\Omega$ + avec  ${\bf u}_i\}_{i\in{1,N}}$  une suite de *N* directions aléatoires indépendantes. En pratique, l'estimation de l'intégrale *I* consiste à choisir *N* valeurs u*i* de manière aléatoire (loi uniforme) sur l'hémisphère supérieur Ω+. *I* correspond à la moyenne des valeurs  $g(\mathbf{u}_i)$ , l'erreur commise par cet estimamoyenne des valeurs  $g(\mathbf{u}_i)$ , i erreur commise<br>teur étant inversement proportionnelle à  $\sqrt{N}$ .

Les images de la figure 4 sont issues de la mise en œuvre du modèle de Simonot, avec une distribution gaussienne et la normalisation correspondant à l'équation 11, pour un écarttype  $\sigma = 0.3$ . Pour cette configuration, la sphère est éclairée par une seule source lumineuse ponctuelle. Le bruit observé sur les images illustre la diminution de la variance lorsque le nombre de tirages augmente.

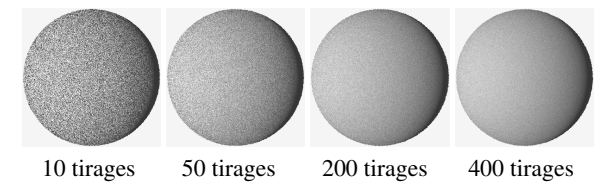

Figure 4: *Utilisation d'une distribution uniforme pour le choix aléatoire par pixel (tirages indépendants) des orientations de micro-facettes, avec*  $K_d = 0.9, n_i = 1$  *(sans spécularité*) et  $\sigma$  = 0.3.

Intuitivement, étant donnée la réflectance des microfacettes et les variations peu importantes de la BRDF résultante, utiliser une distribution uniforme pour réaliser le calcul semble être suffisant. En pratique, avec des valeurs de σ faibles (figure 5), la contribution des facettes est prise en compte seulement lorsque θ*m* est proche de 0. Pour toutes les autres directions, *D*(m) est très faible et le résultat est par conséquent sujet à une variance importante. La réduire nécessite alors d'augmenter de manière très importante le nombre de tirages, rendant le processus inefficace en pratique.

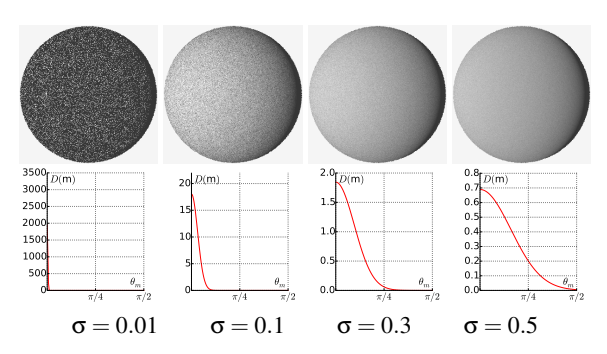

Figure 5: *Bruit haute fréquence, issu de la variance suivant* σ*, avec 400 tirages aléatoires uniformes de facettes par pixel,*  $K_d = 0.9, n_i = 1$ .

Pour réduire le bruit et conserver une cohérence globale de l'aspect sur l'image, il peut être tentant de réutiliser les mêmes orientations de facettes pour tous les pixels d'une image, mais cela introduit un biais dans le calcul puisque toutes les distributions sont identiques. Cette méthode ne doit pas être employée car l'erreur commise est proportionnelle à la variance (d'autant plus importante que σ décroît). La figure 6 illustre ce problème de fiabilité.

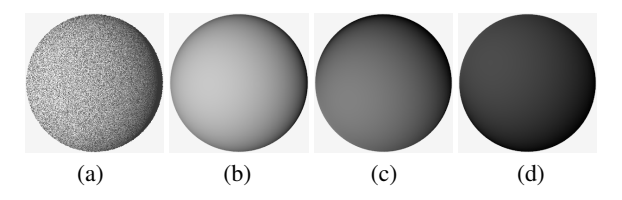

Figure 6: *Modèle de Simonot avec K*<sup> $d$ </sup> = 0.9,  $\sigma$  = 0.1,  $n_i$  = 1, *réutilisation des tirages : un mauvais choix. (a) 100 tirages aléatoires de distribution uniforme indépendants pour chaque pixel, le bruit observé correspond à la variance ; (b,c,d) une image correspond à un unique tirage aléatoire de distribution uniforme de 100 micro-facettes utilisé pour tous les pixels, la BRDF et l'éclairement sont identiques et pourtant les images sont toutes différentes.*

## 4.2. Echantillonnage d'importance

Une solution efficace pour réduire la variance de l'estimation (et par conséquent le bruit haute fréquence observé) dans ce cas est d'utiliser une méthode d'échantillonnage d'importance à partir de la distribution *D*(m). Cela demande de construire et d'inverser la fonction de répartition (*cdf* pour *cumulative density function*) correspondant à la fonction de densité de probabilité choisie, dans notre cas Gaussienne. De manière usuelle, la fonction de densité probabilité

c REFIG 2014.

(*pdf* pour *probability density function*) utilisée correspond à :

$$
pdf(\theta_m) = D(\theta_m) * cos(\theta_m) = C \times e^{-\theta_m^2/2\sigma^2},
$$
 (31)

et la fonction cdf associée :

=

$$
cdf(\theta) = \int_{\theta_m=0}^{\theta} \int_{\phi_m=0}^{2\pi} p df(\theta_m) sin(\theta_m) d\theta_m d\phi_m
$$
 (32)  
= 
$$
2\pi \int_{0}^{\theta} C \times e^{-\theta_m^2/2\sigma^2} sin(\theta_m) d\theta_m
$$
 (33)

$$
\frac{2\pi}{\sqrt{6}} \int_0^{\pi/2} \cos\left(\frac{1}{2} \sigma^2 \rho\right) \cos\left(\frac{1}{2} \sigma^2 \rho\right)
$$

$$
= \frac{e^{-1/\sigma^2}\sqrt{2\pi^3}\left[-i\,\text{erf}\left(\frac{i+\sigma^2\theta}{\sqrt{2}\sigma}\right) + \text{erfi}\left(\frac{i+\sigma^2\theta}{\sqrt{2}\sigma}\right)\right]}{2\sigma} \tag{34}
$$

Réaliser un échantillonnage d'importance de la distribution Gaussienne décrite ci-dessus nécessite donc d'inverser cette dernière fonction, peu pratique à manipuler mathématiquement. Dans ce cas, il est préférable d'utiliser une fonction de densité de probabilité proche.

Les distributions GGX, Beckmann et Gaussienne sont équivalentes pour des valeurs faibles de θ*m* (un dévelop-√ pement limité le montre) à condition d'utiliser  $\tilde{\sigma} = \sqrt{2\sigma}$ .  $Gauss(\sigma, \theta_m) \approx Beckmann(\tilde{\sigma}, \theta_m)$ , mais les valeurs de la distribution de Beckmann pour des incidences rasantes décroissent beaucoup plus rapidement que celles d'une distribution Gaussienne (figure 7), conduisant à des instabilités numériques.

À la manière de Bagher et al. [BSH12], nous proposons plutôt d'utiliser un échantillonnage d'importance basé sur la distribution GGX de Walter et al. [WMLT07, Bur12] :

$$
D_{GGX}(\mathbf{m}) = \frac{\sigma_w^2}{\pi \cos^4 \theta_m (\sigma_w^2 + \tan^2 \theta_m)^2}.
$$
 (35)

avec la correspondance suivante lors de son utilisation :

$$
Gauss(\sigma,\theta_m) \approx GGX(\tilde{\sigma},\theta_m), \quad \tilde{\sigma} = \sqrt{2}\sigma. \quad (36)
$$

La figure 7 illustre les courbes obtenues pour  $Gauss(\sigma, \theta_m)$ , *Beckmann*( $\tilde{\sigma}, \theta_m$ ) et  $GGX(\tilde{\sigma}, \theta_m)$ . À partir de l'équation (5) un échantillonnage d'importance sans biais est réalisé de la manière suivante :

$$
f(i, o, n) \approx \frac{1}{N|\mathbf{in}||\mathbf{on}|} \times \qquad (37)
$$

$$
\sum_{k=1}^{N} f^{\mu}(\mathbf{i}, \mathbf{o}, \mathbf{m}_{k}) \frac{D(\mathbf{m})G(\mathbf{i}, \mathbf{o}, \mathbf{m}_{k})|\mathbf{im}_{k}||\mathbf{om}_{k}|}{D_{GGX}(\mathbf{m}_{k})|\mathbf{m}_{k}\mathbf{n}|}.
$$

Le choix de chaque orientation de facette est réalisé à partir de deux variables aléatoires ξ<sub>1</sub> et ξ<sub>2</sub> de distribution uniforme [WMLT07]:

$$
\theta_m = \arctan\left(\frac{\tilde{\sigma}\sqrt{\xi_1}}{\sqrt{1-\xi_1}}\right)
$$
  

$$
\varphi_m = 2\pi\xi_2
$$
 (38)

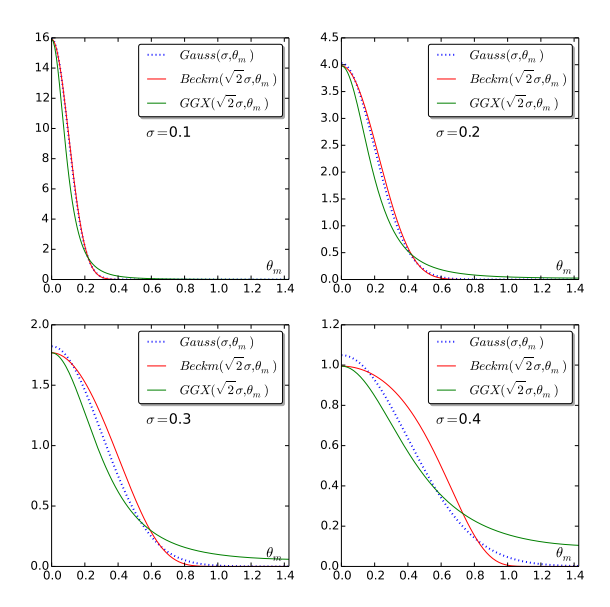

Figure 7: *Comparaison des distributions Gaussienne, Beck-*√ *mann et GGX avec la correspondance*  $\tilde{\sigma} = \sqrt{2\sigma}$ .

La figure 8 présente une comparaison des résultats obtenus entre un échantillonnage uniforme et un échantillonnage d'importance avec 400 tirages par pixel. Avec le même nombre de tirages, l'échantillonnage d'importance permet d'obtenir une variance bien plus faible ; plus σ est faible, plus les orientations de facettes sont choisies de manière efficace.

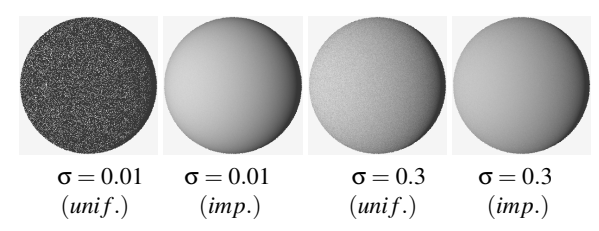

Figure 8: *Comparaison entre échantillonnage uniforme et échantillonnage d'importance pour*  $\sigma = 0.01$  *et*  $\sigma = 0.3$ *, avec 400 tirages aléatoires par pixel ;*  $n_i = 1.0$ ,  $K_d = 0.9$ .

## 4.3. Tabulation de modèles

Pour s'affranchir de l'évaluation numérique systématique lors du processus de rendu, nous avons pré-calculé les valeurs de la partie volumique pour des directions d'incidence et de réflexion échantillonnées à intervalle d'angle fixe entre 0 et 90<sup>°</sup> pour  $(\theta_i, \theta_o)$  et de 0 à 360<sup>°</sup> pour  $\phi_o$ . Un tableau est défini pour chaque triplet de valeurs (*Kd*,*n<sup>i</sup>* ,σ). Le stockage de chaque tableau binaire non compressé correspond à 548 Ko pour un échantillonnage tous les 5◦ et à 72 Ko pour 10◦ . Les données ainsi sauvegardées sont utilisables lors du

processus de rendu. Nous n'avons pas eu besoin d'un échantillonnage plus précis pour produire les images de cet article.

En pratique, les échantillons sont sauvegardés de manière triée, afin de permettre la recherche des valeurs sur (θ*<sup>i</sup>* ,θ*o*,ϕ*o*) en temps constant. Il s'agit d'un tableau à 3 dimensions organisé d'abord suivant la direction d'incidence θ*i* , puis selon la direction d'observation θ*o*, et enfin selon la direction azimutale ϕ*o*, avec pour chaque entrée la valeur de BRDF associée.

Seule la partie volumique *fv* (equation 26) est stockée de cette manière car la diffusion de surface (equation 25) peut être traitée de manière analytique. Il n'est pas souhaitable de la tabuler car pour des valeurs de σ proches de 0 lorsque  $n_i \neq 1$ , les pics de spécularité ne peuvent être échantillonnés de façon suffisamment précise.

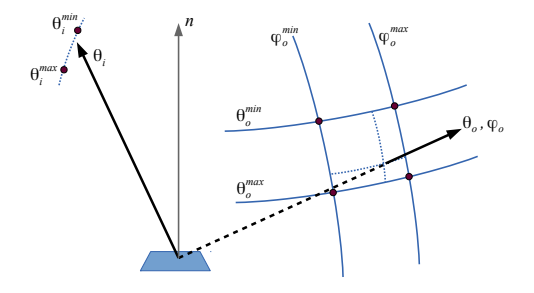

Figure 9: *Interpolation à partir des valeurs tabulées ; bilinéaire sur* (θ*o*,ϕ*o*) *puis linéaire sur* θ*<sup>i</sup> .*

Un processus d'interpolation trilinéaire entre les échantillons calculés est bien adapté pour produire des images sans crénelage (figure 9).  $f_v(\theta_i, \theta_o, \varphi_o)$  est estimée par interpolation linéaire entre  $f_v(\theta_i^{min}, \theta_o, \varphi_o)$  et  $f_v(\theta_i^{max}, \theta_o, \varphi_o)$ ,  $θ<sub>i</sub><sup>min</sup>$  et  $θ<sub>i</sub><sup>max</sup>$  étant les angles d'incidence respectivement inférieur et supérieur à θ*i* les plus proches ; les valeurs de *fv*(θ $^{min}_{i}$ , θ $_{o}$ ,  $\phi_{o}$ ) et de *fv*(θ $^{max}_{i}$ , θ $_{o}$ ,  $\phi_{o}$ ) étant elles-mêmes obtenues par interpolation bi-linéaire pour (θ*o*,ϕ*o*).

La figure 10 illustre la courbe de  $f<sub>v</sub>$  sur le plan d'incidence, avec une tabulation tous les 5◦ , pour une direction d'incidence  $\theta_i = 60^\circ$ . Les images correspondent à une sphère éclairée pour les mêmes paramètres de *fv*, avec des tabulations tous les 5<sup>°</sup> et 10<sup>°</sup> en incidence et en observation. La figure 11 donne les différences entre une image de référence et les versions tabulées du modèle, tous les 5<sup>°</sup> et 10<sup>°</sup>. Les différences restent faibles à partir de 10° en utilisant une interpolation. Dans la suite de cet article, nous utilisons toujours des tableaux échantillonnés tous les 5◦ .

### 4.4. Calculs d'éclairement

Lors du processus de rendu, la partie volumique du modèle *fv* est déterminée à partir des valeurs tabulées alors

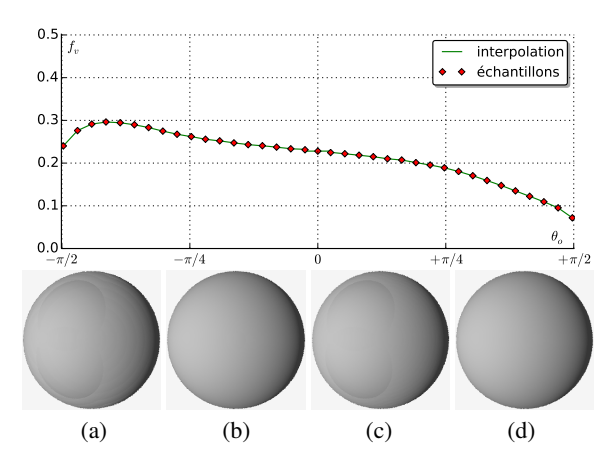

Figure 10: *Tabulation de la partie volumique du modèle de Simonot, en haut : tous les* 5 *degrés, illustration sur le plan d'incidence, avec*  $K_d = 0.9, n_i = 1.2, \sigma = 0.3$ *, pour une incidence à* 60◦ *. Avec une tabulation tous les 10 degrés : (a) sans interpolation et (b) avec interpolation ; avec une tabulation tous les 5 degrés : (c) sans interpolation et (d) avec interpolation.*

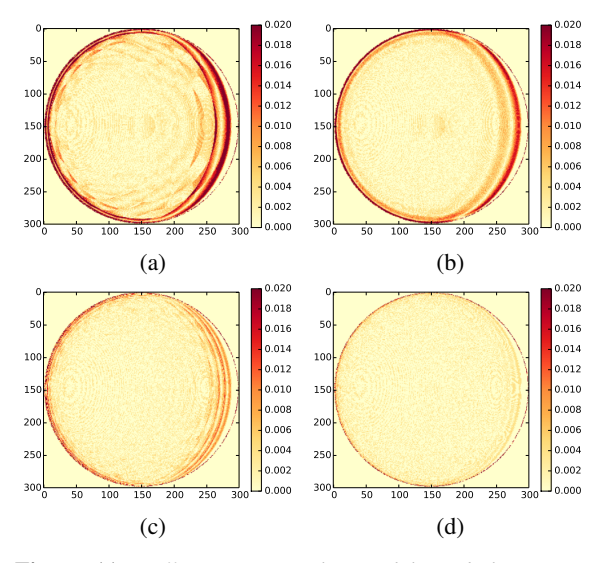

Figure 11: *Différences entre les modèles tabulés et une image de référence réalisée directement par échantillonnage d'importance avec* 160 000 *tirages par pixel. Première ligne : tabulation tous les*  $10^{\circ}$ , *(a) sans interpolation, (b)* avec interpolation. Seconde ligne : tabulation tous les 5°, *(a) sans interpolation ; (b) avec interpolation.*

que la partie surfacique *fs* correspond au modèle de Cook-Torrance, mais avec une distribution Gaussienne.

Etant donnée une direction d'observation, le calcul d'éclairement nécessite également de pouvoir échantillonner

c REFIG 2014.

les directions d'incidence. Une distribution uniforme peut être utilisée avec la partie volumique *fv* de la BRDF car elle présente des variations douces. En revanche, pour la partie surfacique *fs*, les directions d'incidence doivent être choisies par échantillonnage d'importance pour réduire à nouveau les problèmes de variance. Étant donnée une direction d'observation o, le principe est de déterminer une nouvelle direction i. Pour cela, une orientation de facette m est d'abord choisie aléatoirement (équation 38),  $\mathbf{i} = 2|\mathbf{i}\mathbf{m}|\mathbf{m} - \mathbf{i}$ , et le poids associé à cette direction est :

$$
w(\mathbf{i}) = \frac{f_s(\mathbf{i}, \mathbf{o}, \mathbf{m}) D(\mathbf{m}) G(\mathbf{i}, \mathbf{o}, \mathbf{m})}{4 |\mathbf{in}||\mathbf{o}\mathbf{n}||p_o(\mathbf{i})},
$$
(39)

avec :

$$
p_o(\mathbf{i}) = \text{pdf}(\mathbf{m}) \left\| \frac{\partial \omega_h}{\partial \omega_o} \right\| = \text{pdf}(\mathbf{m}) \frac{1}{4|\mathbf{om}|}. \tag{40}
$$

Par conséquent, en utilisant la distribution GGX :

$$
w(\mathbf{i}) = \frac{f_s(\mathbf{i}, \mathbf{o}, \mathbf{m})D(\mathbf{m})G(\mathbf{i}, \mathbf{o}, \mathbf{m})|\mathbf{om}|}{|\mathbf{in}||\mathbf{on}|| \text{pdf}(\mathbf{m})}
$$
  
= 
$$
\frac{f_s(\mathbf{i}, \mathbf{o}, \mathbf{m})D(\mathbf{m})G(\mathbf{i}, \mathbf{o}, \mathbf{m})|\mathbf{om}|}{|\mathbf{in}||\mathbf{on}|D_{GGX}|\mathbf{mn}|}.
$$
(41)

#### Décomposition spectrale

Le paramètre de rugosité σ est lié à la topographie de la surface, par conséquent indépendant de la longeur d'onde λ, à condition que la longueur et la hauteur d'une microfacette soient importantes par rapport à λ. En revanche, la réflectance du matériau hors interface  $K_d$  et le rapport d'indice *ni* peuvent être dépendants de la longueur d'onde. Dans cet article, nous considérons des matériaux di-électriques d'indices *ni* réels, supposés indépendants de la longueur d'onde, la chromaticité dépend donc uniquement de *Kd*. La dépendance de *ni* avec la longueur d'onde ne peut plus être négligée lorsque *ni* est complexe, par exemple avec les métaux pour lesquels la totalité du flux est réfléchi. Dans ce cas le modèle de Cook-Torrance seul est suffisant. Les images produites dans cet article sont réalisées avec trois canaux rouge, vert et bleu (RVB), mais les calculs peuvent être effectués de manière plus précise par longueur d'onde, l'extension à une représentation spectrale est directe.

## 5. Mise en œuvre et résultats

Les résultats suivant sont issus d'une suite d'outils développée en C++, avec une interface de visualisation des modèles libre sous licence CECIL [MBTS11] (figures 12 et 13). Les images de synthèse sont réalisées à l'aide de la même bibliothèque avec un module de lancer de rayons. La bibliothèque matplotlib [Hun07] est utilisée en python et interfacé avec le code C++ pour la réalisation des courbes de cet article.

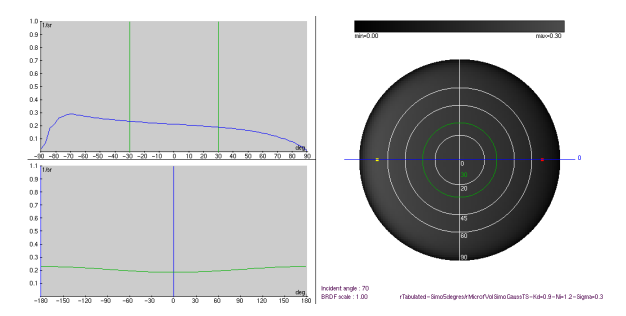

Figure 12: *Visualisation par le logiciel rView de la partie volumique du modèle de Simonot tabulé tous les* 5 *degrés,*  $a$ vec  $K_d = 0.9$ ,  $n_i = 1.2$  et  $\sigma = 0.3$  pour une incidence à 70<sup>°</sup>. *La partie gauche de l'interface permet de visualiser les valeurs de réflexion observées pour une direction d'incidence donnée ; le premier graphique à gauche correspond au plan d'incidence ; le second graphique à gauche correspond aux directions d'observation d'angle* θ*<sup>o</sup>* = 30*<sup>o</sup> ; la partie droite est une projection 2D de la BRDF, permettant d'observer également les variations azimutales.*

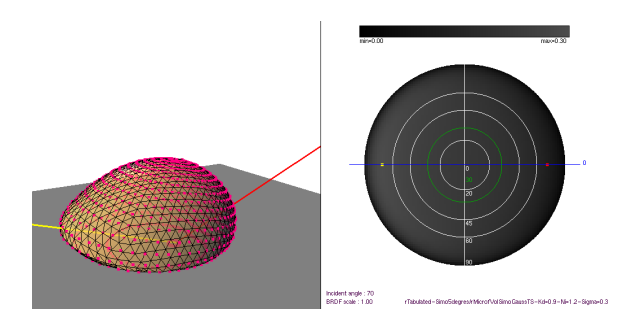

Figure 13: *Visualisation avec le logiciel rView de la partie volumique du modèle de Simonot tabulé tous les* 5 *degrés, avec K<sup>d</sup>* = 0.9*, n<sup>i</sup>* = 1.2 *et* σ = 0.3*. La partie gauche de l'interface permet également de visualiser les valeurs de réflexion observées en 3D pour une direction d'incidence donnée, ici à* 70◦ *, représentée par la droite jaune, le segment rouge représente la direction miroir ; les points rouges illustrent les valeurs tabulées du modèle pour toutes les directions d'observation calculées ; le maillage 3D correspond à une décomposition adaptative d'un icosaèdre régulier.*

#### 5.1. Variétés des matériaux produits

Les images suivantes pour notre modèle sont issues de l'utilisation de fichiers tabulés avec 40 000 tirages d'importance pour les orientations des facettes lors du calcul d'intégration. Les directions d'incidence et de réflexion sont échantillonnées tous les 5 degrés.

La figure 14 montre la partie volumique du modèle de Simonot dans le plan d'incidence avec plusieurs valeurs de *ni* pour un paramètre de rugosité σ et une direction d'incidence

i fixés. La figure 15 présente les courbes du modèle complet  $(f_v + f_s)$  dans le plan d'incidence avec plusieurs directions d'incidence i et des paramètres *Kd*,*n<sup>i</sup>* ,σ fixés. Ces figures illustrent bien l'apport du modèle de Simonot pour la représentation de la BRDF avec une décroissance variable pour des observations rasantes, selon les valeurs de *ni* et σ

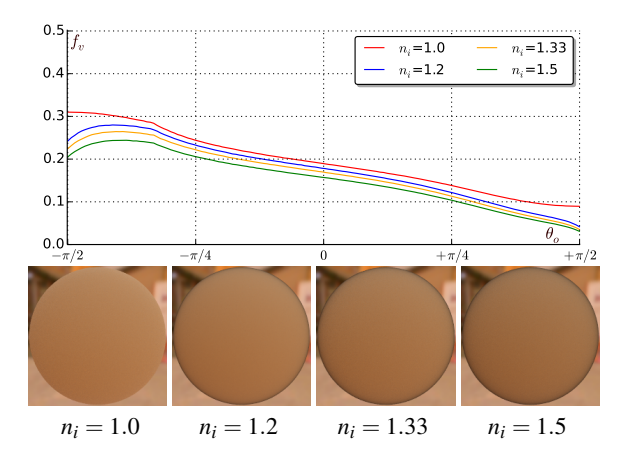

Figure 14: *Variations de la partie volumique du modèle de Simonot en fonction de n<sub>i</sub>*, avec  $K_d = 0.9$ ,  $\sigma = 0.5$  *et*  $\theta_i = 60^\circ$ . Note : la courbe pour  $n_i = 1$  correspond exacte*ment au modèle d'Oren-Nayar.*

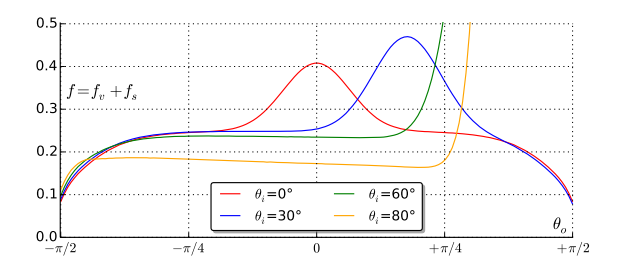

Figure 15: *Variations du modèle de Simonot complet en fonction de*  $\theta_i$ *, avec*  $K_d = 0.9$ *, n<sub>i</sub>* = 1.5 *et*  $\sigma = 0.1$ *.* 

La figure 16.a montre la partie volumique seule (*fv*) du modèle de Simonot pour toutes les dictions d'observation, avec des échantillons tabulés tous les 5 degrés ; la partie surfacique pouvant être reprise du modèle de Cook-Torrance avec notre approximation de la normalisation pour la distribution Gaussienne (figure 16.b).

#### 5.2. Comparaison avec des modèles existants

Pour comparer le modèle de Simonot à ceux proposés dans la littérature, la configuration la plus proche du modèle de Simonot correspond à une association des modèles d'Oren-Nayar [ON94] et de Cook-Torrance [CT82] (modifié pour prendre en compte une distribution Gaussienne au lieu

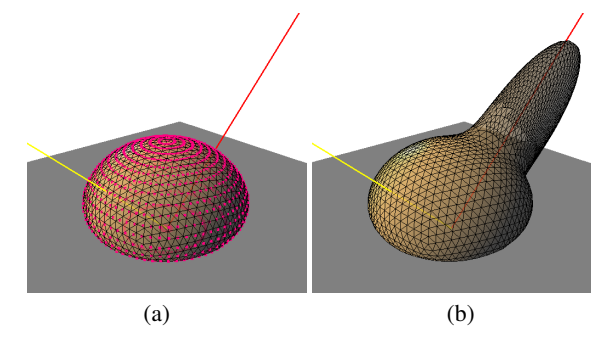

Figure 16: *Visualisation par le logiciel rView des échantillons du modèle de Simonot avec une distribution Gaussienne, pour*  $K_d = 0.9$ ,  $\sigma = 0.1$  *et n<sub>i</sub>* = 1.5*, avec une direction d'incidence à* 45◦ *; (a) partie volumique tabulée seule, avec affichage des directions d'observation échantillonnées tous les 5 degrés ; (b) modèle tabulé pour la partie volumique et ajout de la partie surfacique.*

de Beckmann) :

$$
f_r(\mathbf{i}, \mathbf{o}, \mathbf{n}) = f_{d=ON}(\mathbf{i}, \mathbf{o}, \mathbf{n}) + f_{s=CT_{gauss}}(\mathbf{i}, \mathbf{o}, \mathbf{n}) \qquad (42)
$$

La figure 17 présente la courbe 3D de la BRDF correspondant à cette configuration. En comparant avec le modèle de Simonot pour des paramètres identiques de  $K_d$ ,  $n_i$  et  $\sigma$ , les différences sont liées à la partie volumique (figures 16.a et 17.a), avec une décroissance de la réflectance pour les directions d'observation rasantes, impossible à reproduire avec le modèle d'Oren-Nayar.

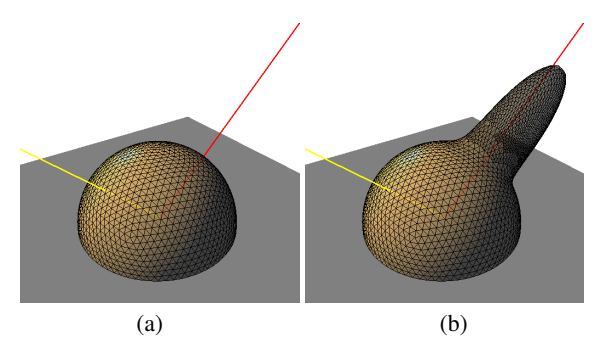

Figure 17: *(a) Visualisation par le logiciel rView du modèle approché d'Oren-Nayar, et (b) associé au modèle de Cook-Torrance avec une distribution gaussienne pour la partie surfacique, pour*  $K_d = 0.9$ ,  $\sigma = 0.1$  *et n<sub>i</sub>* = 1.5*, et une direction d'incidence à* 45*<sup>o</sup> .*

La figure 18 permet de comparer sur le plan d'incidence les courbes des modèles de Simonot et d'Oren-Nayar+Cook-Torrance, avec des variations de σ, pour  $K_d = 0.9$  et  $n_i = 1.2$ ; la figure 19 donne les mêmes courbes, pour des variations de  $n_i$ , avec  $\sigma = 0.3$ . La différence entre

c REFIG 2014.

les deux modèles est donnée pour toutes les directions d'observation en 3D sur la figure 20.

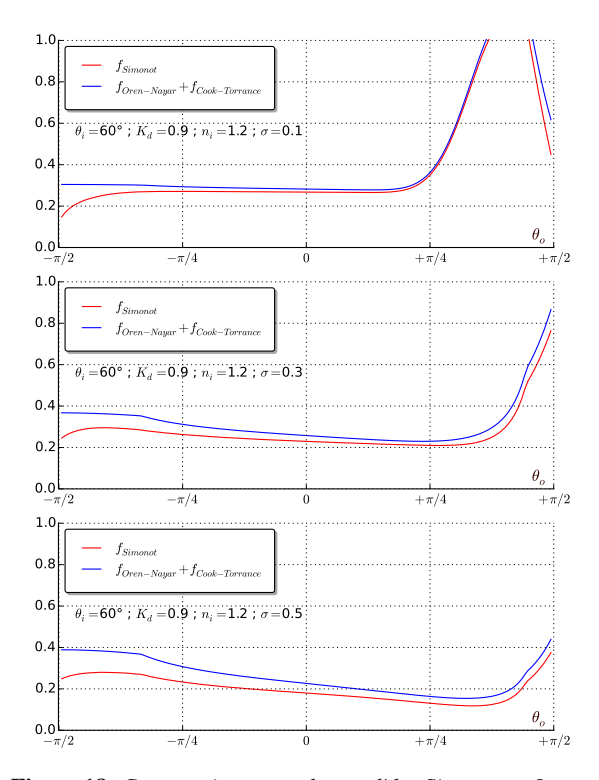

Figure 18: *Comparaison entre les modèles Simonot et Oren-Nayar/Cook-Torrance, pour des variations du paramètre de rugosité*  $\sigma$  *avec une incidence*  $\theta_i = 60^\circ$ ,  $n_i = 1.2$ *.* 

# 5.3. Calculs d'éclairement

Cette section présente le modèle de BRDF de Simonot en images, obtenues par lancer de rayons avec un éclairement direct (une carte d'environnement et une source ponctuelle). L'antialiassage est réalisé avec un échantillonnage stratifié 3×3 et 60 directions sont utilisées pour l'échantillonnage d'importance de la BRDF. Une source de lumière ponctuelle permet d'observer les effets de brillance sur la sphère, ainsi que les phénomènes de rétrodiffusion.

Sur la figure 21, la colonne  $n<sub>i</sub> = 1$  correspond précisément au modèle d'Oren-Nayar avec différentes valeurs de σ, la première ligne s'approche du modèle Lambertien interfacé pour σ très faible (absence de rugosité). En l'absence de diffusion volumique, le pic spéculaire correspond à celui de Cook-Torrance.

Pour une rugosité donnée, lorsque l'indice *ni* augmente, le modèle prévoit un aspect spéculaire plus important, la partie diffuse diminue par compensation : le matériau paraît plus brillant et plus sombre, illustrant le principe de conservation de l'énergie entre partie diffuse et surfacique.

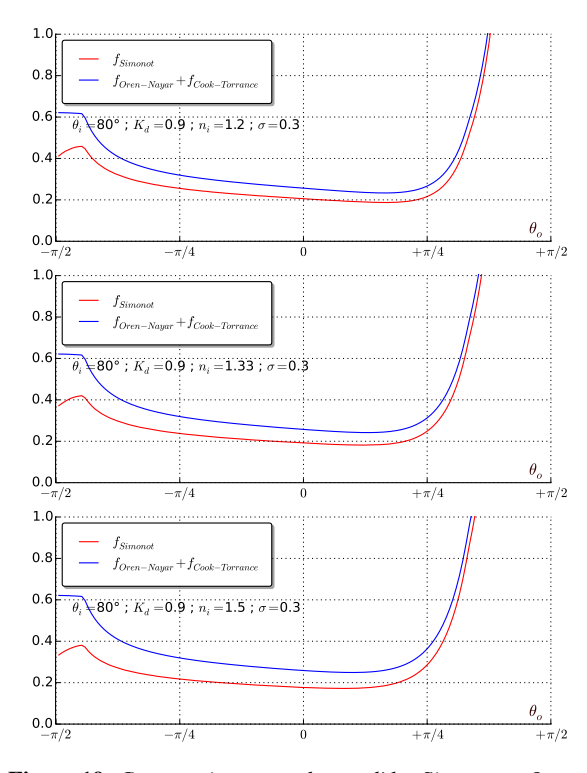

Figure 19: *Comparaison entre les modèles Simonot et Oren-Nayar/Cook-Torrance, pour des variations du paramètre ni*  $\alpha$ *vec une incidence*  $\theta_i = 80^\circ$ ,  $\sigma = 0.3$ .

Pour un indice donné, lorsque la rugosité augmente, la diffusion de surface est plus dispersée (reflets plus flous et moins intenses), et la partie volumique a une répartition angulaire privilégiant la rétro diffusion : éclairé de face, la perception des reliefs de l'objet devient plus difficile.

Entre l'absence d'interface (*n<sup>i</sup>* = 1) et la présence d'une interface  $(n<sub>i</sub> > 1)$  une discontinuité est perceptible visuellement, même pour des valeurs très proches de 1. Notre perception est très sensible aux variations des reflets, tandis que pour la partie volumique les changements ne sont perceptibles qu'à de grandes variations de la rugosité.

L'application du modèle de Simonot à divers objets (entre 70 000 et 100 000 triangles pour les scènes Buddha, Bunny et Dragon de Stanford) est donnée sur les figures 22 et 23 avec deux cartes d'environnement différentes et une source lumineuse ponctuelle. La figure 24 illustre les différences entre les modèles de Simonot et d'Oren-Nayar, plus importantes pour les directions d'observation rasantes.

La construction d'un tableau par échantillonnage d'importance avec 10 000 tirages demande 13 secondes pour des valeurs tous les 10*<sup>o</sup>* pour l'angle zénithal et l'angle azimutal et 1 minute et 43 secondes pour des valeurs tous les 5*<sup>o</sup>* . Pour les calculs d'éclairement lors du calcul de rendu, l'interpolation tri-linéaire représente 3,5% d'augmentation comparé

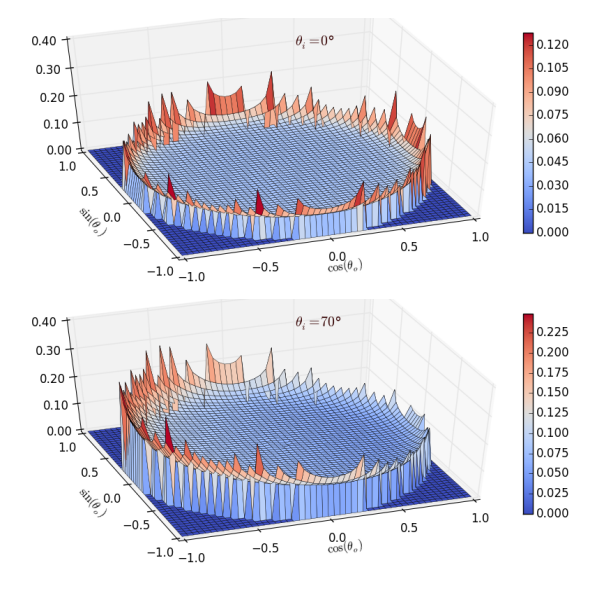

Figure 20: *Courbes 3D des valeurs de différence entre les modèles d'Oren-Nayar seul et Simonot volumique avec*  $K_d = 0.9$ ,  $n_i = 1.5$ ,  $\sigma = 0.3$ *. En haut : pour une incidence perpendiculaire*  $\theta_i = 0^\circ$ ; *en bas : pour une incidence*  $\theta_i = 70^\circ$ *.* 

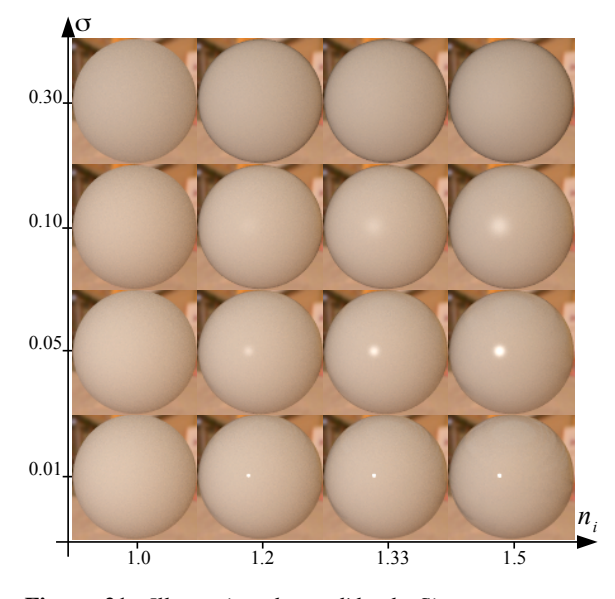

Figure 21: *Illustration du modèle de Simonot pour une sphère éclairée par une carte d'environnement et une source ponctuelle, avec une variation des paramètres* σ *et ni .*

au calcul avec le modèle de Lambert et 2.5% comparé au modèle d'Oren-Nayar. Note : les temps pour l'évaluation de la BRDF restent équivalents à ceux obtenus pour le modèle de Cook-Torrance.

Cette méthodologie peut être généralisée à tout type de

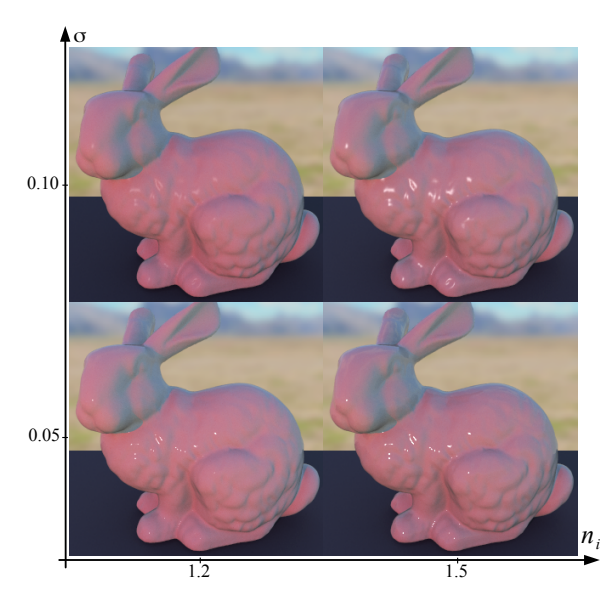

Figure 22: *Modèle géométrique Stanford Bunny, avec le modèle de Simonot, pour des valeurs variables de* σ *et ni , éclairé par une carte d'environnement de ciel clair.*

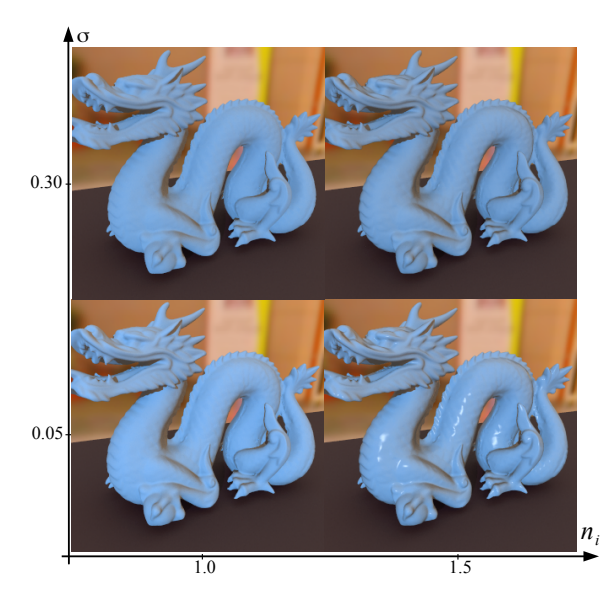

Figure 23: *Modèle géométrique Stanford Dragon, avec le modèle de Simonot, pour des valeurs variables de* σ *et ni , éclairé par une carte d'environnement d'intérieur.*

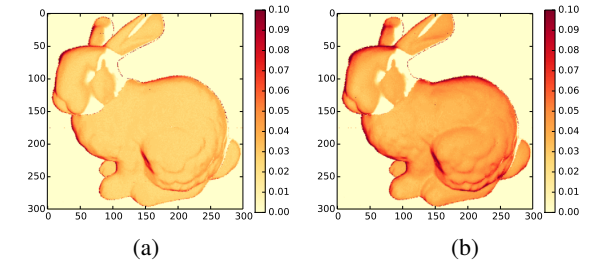

Figure 24: *Images de différences entre les modèles de Simonot et Oren-Nayar éclairés avec une source ponctuelle, avec*  $K_d = 0.9, n_i = 1.5$  *pour (a)*  $\sigma = 0.05$  *et (b)*  $\sigma = 0.3$ *.* 

modèle de BRDF à base de micro-facettes, et permet de produire des images réalistes avec des temps de calcul raisonnables.

## 6. Conclusion

Cet article présente une mise en œuvre du modèle physique de BRDF de Simonot [Sim09] ayant la particularité d'étendre l'éventail des matériaux présentés dans la littérature. Il repose sur une représentation de micro-facettes lambertiennes interfacées dont les paramètres physiques (réflectance du matériau hors interface, indice de réfraction et paramètre de rugosité) restent intuitifs à manipuler.

Il s'agit d'un modèle complet, physiquement plausible, qui généralise plusieurs modèles de la littérature. Cependant il nécessite une attention particulière de mise en œuvre car l'intégrale permettant de prendre en compte l'ensemble des facettes ayant une influence sur la BRDF n'admet pas de solution analytique dans le cas général. La méthodologie développée dans cet article peut naturellement être reproduite sur d'autres modèles de réflectance basés micro-facettes.

L'une de nos perspectives immédiates est de confronter ce modèle à des mesures, afin de vérifier la cohérence de cette représentation avec des objets réels. Nous souhaitons également entreprendre le développement d'un modèle approché pour le rendre compatible avec des applications interactives en synthèse d'image.

Une autre question intéressante concerne la perception visuelle des matériaux lorsque les paramètres varient, en particulier pour des matériaux peu brillants. Cela peut éventuellement permettre de réduire les temps de calcul pour certains types de matériaux et concentrer les efforts sur les aspects les plus importants visuellement.

c REFIG 2014.

# Références

- [APS00] ASHIKHMIN M., PREMOZE S., SHIRLEY P. : A microfacet-based BRDF generator. In *ACM SIG-GRAPH/TOG* (2000), pp. 65–74.
- [BBS02] BOURLIER C., BERGINC G., SAILLARD J. : One and two-dimensional shadowing functions for any height and slope stationary uncorrelated surface in the monostatic and bistatic configurations. *IEEE Transactions on Antennas and Propagation* (2002), 312–324.
- [Bli77] BLINN J. F. : Models of light reflection for computer synthesized pictures. In *ACM SIGGRAPH/TOG* (1977), pp. 192–198.
- [BS63] BECKMANN P., SPIZZICHINO A. : *The Scattering of Electromagnetic Waves from Rough Surfaces*. Pergamon Press, 1963.
- [BSH12] BAGHER MAHDI M., SOLER C., HOLZ-SCHUCH N. : Accurate fitting of measured reflectances using a Shifted Gamma micro-facet distribution. *Computer Graphics Forum. Vol. 31*, Num. 4 (2012), 1509–1518.
- [Bur12] BURLEY B. : Physically-based shading at disney. In *ACM SIGGRAPH Courses http : //selfshadow.com/s2012-shading* (2012).
- [CPB03] CLAUSTRES L., PAULIN M., BOUCHER Y. : BRDF measurement modelling using wavelets for efficient path tracing. *Computer Graphics Forum. Vol. 22*, Num. 4 (2003), 701–716.
- [CT82] COOK R. L., TORRANCE K. E. : A reflectance model for computer graphics. *ACM Transactions on Graphics. Vol. 1*, Num. 1 (janvier 1982), 7–24.
- [DHI<sup>∗</sup> 13] DUPUY J., HEITZ E., IEHL J.-C., POULIN P., NEYRET F., OSTROMOUKHOV V. : Linear efficient antialiased displacement and reflectance mapping. *ACM Transactions on Graphics. Vol. 32*, Num. 6 (novembre 2013), Article No. 211.
- [Hei14] HEITZ E. : Understanding the maskingshadowing function in microfacet-based brdfs. *Journal of Computer Graphics Techniques (JCGT). Vol. 3*, Num. 2 (juin 2014), 32–91.
- [Hun07] HUNTER J. D. : Matplotlib : A 2d graphics environment. *Computing In Science & Engineering. Vol. 9*, Num. 3 (2007), 90–95.
- [KSK01] KELEMEN C., SZIRMAY-KALOS L. : A microfacet based coupled specular-matte BRDF model with importance sampling. In *Eurographics (short presentations)* (2001).
- [KSKK10] KURT M., SZIRMAY-KALOS L., KŘIVÁNEK J. : An anisotropic brdf model for fitting and monte carlo rendering. In *ACM SIGGRAPH/TOG* (2010), pp. 1–15.
- [Lew93] LEWIS R. R. : Making shaders more physically plausible. In *Eurographics Workshop on Rendering* (1993), pp. 47–62.
- [LFTG97] LAFORTUNE E. P. F., FOO S.-C., TORRANCE K. E., GREENBERG D. P. : Non-linear approximation of reflectance functions. In *ACM SIGGRAPH/TOG* (1997), pp. 117–126.
- [MBTS11] MENEVEAUX D., BRINGIER B., TAUZIA E., SIMONOT L. : Logiciel rview. Licence CECIL, http ://xlim-sic.labo.univ-poitiers.fr/rView 2011.
- [MtBZ99] MOLENAAR R., TEN BOSCH J. J., ZIJP J. R. : Determination of kubelka-munk scattering and absorption coefficients by diffuse illumination. *Applied Optics. Vol. 38*, Num. 10 (Apr 1999), 2068–2077.
- [NRH<sup>∗</sup> 77] NICODEMUS F. E., RICHMOND J. C., HSIA J. J., GINSBER I. W., LIMPERIS T. : *Geometrical consideration and nomenclature for reflectance*. Final Report National Bureau of Standards, Washington, DC. Inst. for Basic Standards., 1977.
- [ON94] OREN M., NAYAR S. K. : Generalization of Lambert's reflectance model. In *ACM SIGGRAPH/TOG* (1994), pp. 239–246.
- [Pho75] PHONG B. T. : Illumination for computer generated pictures. *Communications of the ACM. Vol. 18*, Num. 6 (1975), 311–317.
- [Sch94] SCHLICK C. : A survey of shading and reflectance models. *Computer Graphics Forum. Vol. 13*, Num. 2 (1994), 121–131.
- [Sim09] SIMONOT L. : A photometric model of diffuse surfaces described as a distribution of interfaced Lambertian facets. *Applied Optics-OT. Vol. 48* (2009), 5793– 5801.
- [Smi67] SMITH B. : Geometrical shadowing of a random rough surface. *IEEE Transactions on Antennas and Propagation* (1967), 668–671.
- [TS67] TORRANCE K. E., SPARROW E. M. : Theory for off-specular reflection from roughened surfaces. *Journal of Opt. Soc. Am.. Vol. 57*, Num. 9 (1967), 1105–1114.
- [War92] WARD G. J. : Measuring and modeling anisotropic reflection. In *ACM SIGGRAPH/TOG* (1992), pp. 265– 272.
- [WAT92] WESTIN S., ARVO J., TORRANCE K. E. : Predicting reflectance functions from complex surfaces. In *ACM SIGGRAPH/TOG* (1992), pp. 255–264.
- [WMLT07] WALTER B., MARSCHNER S. R., LI H., TORRANCE K. E. : Microfacet models for refraction through rough surfaces. In *Eurographics Symposium on Rendering* (2007).

c REFIG 2014.